# **xDesktop - Anomalie #6408**

# **xDesktop: Ajouter une date de début et de fin pour le post-it**

16/10/2013 16:04 - Christophe LEON

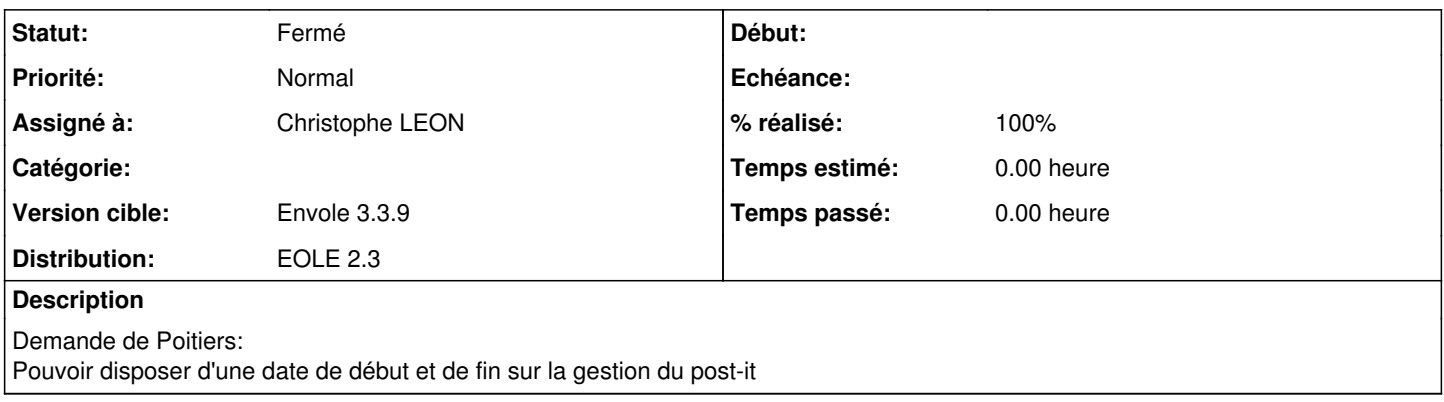

#### **Historique**

### **#1 - 13/02/2014 10:52 - Arnaud FORNEROT**

*- Projet changé de eole-posh à xDesktop*

### **#2 - 18/02/2014 13:57 - Arnaud FORNEROT**

*- Version cible Envole 3.3.7 supprimé*

### **#3 - 02/09/2014 07:53 - Christophe LEON**

*- % réalisé changé de 0 à 100*

### **#4 - 02/09/2014 07:53 - Christophe LEON**

*- Version cible mis à Envole 3.3.9*

#### **#5 - 15/09/2014 14:29 - Christophe LEON**

*- Statut changé de Accepté à Résolu*

## **#6 - 15/09/2014 16:26 - Arnaud FORNEROT**

*- Statut changé de Résolu à Fermé*